РОССИЙСКАЯ АКАДЕМИЯ НАУК

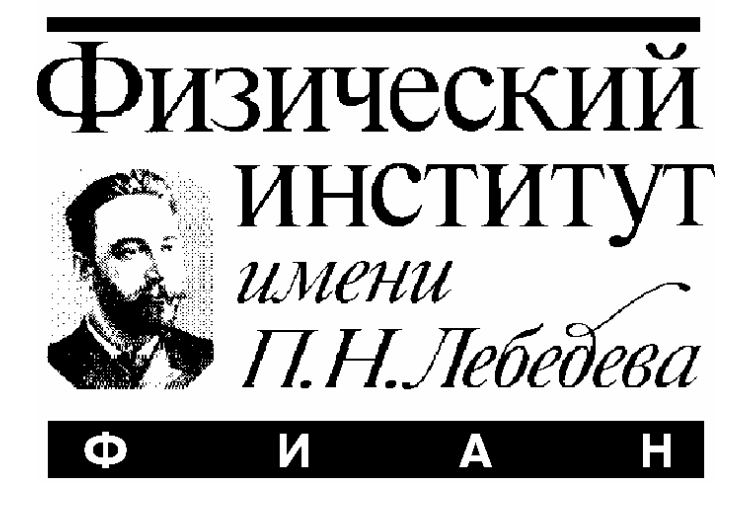

ПРЕПРИНТ

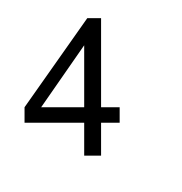

А.Б. АЛЕКСАНДРОВ, М.С.ВЛАДИМИРОВ, Л.А ГОНЧАРОВА, Н.С.КОНОВАЛОВА, Г.И. ОРЛОВА, Н.Г. ПОЛУХИНА, Н.И. СТАРКОВ, М.М. ЧЕРНЯВСКИЙ, А.О. ЩЕЛКАНОВ

**АВТОМАТИЗАЦИЯ ИЗМЕРЕНИЙ В ТОЛСТОСЛОЙНЫХ ЯДЕРНЫХ ЭМУЛЬСИЯХ ПРИ ПРОДОЛЬНОМ ОБЛУЧЕНИИ ЯДРАМИ С ЭНЕРГИЕЙ 1 ГэВ НА НУКЛОН С ЦЕЛЬЮ ПОЛУЧЕНИЯ ОБЗОРНОЙ ИНФОРМАЦИИ ПО ЗАРЯДОВЫМ СОСТОЯНИЯМ ВТОРИЧНЫХ ЧАСТИЦ**

#### **Аннотация.**

Трековые детекторы широко используются в экспериментах по физике элементарных частиц на протяжении многих десятилетий. Столь продолжительная жизнь этой методики в первую очередь связана с ее уникальным пространственным разрешением. Метод трековых детекторов непрерывно развивается и совершенствуется, и в настоящее время используется во многих областях науки и техники.

Основным преимуществом экспериментов на трековых детектороах является возможность быстрого и качественного извлечения полезной информации. Однако, просмотр значительных площадей детекторов под микроскопом с большим увеличением представляет собой достаточно сложную техническую проблему. Обработка данных трековых детекторов, проводящаяся на оптических микроскопах вручную, требует огромных затрат труда и времени. Благодаря прогрессу, возможностям средств вычислительной техники и разработке необходимого программного математического обеспечения стала реальностью полная автоматизация труда микроскопистов. При измерениях в автоматическом режиме оцифрованные изображения следов заряженных частиц в трековых детекторах вводятся в компьютер, математическое обеспечение которого позволяет производить поиск, распознавание и изучение треков, восстанавливать их пространственное положение. Для обработки данных эмульсионных и твердотельных трековых детекторов в ФИАНе был создан единственный в России комплекс, удовлетворяющий современным мировым стандартам – высокотехнологичный Полностью АВтоматизированный Измерительный КОМплекс (ПАВИКОМ).

В ряду нескольких экспериментов, на установке ПАВИКОМ производится обработка данных эксперимента «БЕККЕРЕЛЬ», целью которого является изучение процессов фрагментации и кластеризации легких, промежуточных и тяжелых ядер с энергией более 1 ГэВ на нуклон. В связи с поставленной задачей был разработан специальный комплекс программ, позволяющий производить обработку треков заряженных частиц в эмульсии в автоматическом режиме. В представленной статье изложены основные этапы обработки экспериментального материала средствами разработанного программного обеспечения: распознавание треков заряженных частиц, автоматическая фокусировка треков, идущих под углом к плоскости эмульсии и определение основных характеристик частиц (заряд, импульс, углы вылета) по параметрам треков.

#### **Введение.**

В ядерно-физических экспериментах в качестве трековых детекторов широко используются ядерные эмульсии, состоящие из желатина и взвешенных кристаллов AgBr. Вследствие прохождения заряженных релятивистских частиц в эмульсии образуются центры скрытого изображения, которые в результате проявки превращаются в непрозрачные кристаллы металлического серебра, образующие вдоль трека частицы цепочку квазисферических черных зерен [1]. В зависимости от типа ионизирующей частицы, ее энергии, химического состава эмульсионного геля и процедуры проявки эти зерна образуют следы с различной плотностью. Характерный размер зерна составляет (0,3 –1,0) мкм. Одновременно появляются также фоновые некоррелирующие друг с другом зерна. Этот фон (вуаль) несколько затрудняет последующее распознавание треков частиц.

Возможность проводить экспозиции в отсутствие экспериментатора, незначительные размеры и вес фотоэмульсий позволяют использовать их как в экспериментах по физике космических лучей на спутниках и стратосферных аэростатах, так и в ускорительных экспериментах. Отсутствие возможности управления фотоэмульсией в гибридных экспериментах частично компенсируется системой целеуказаний, когда местонахождение вершины взаимодействия и/или отдельного трека можно предсказать, используя информацию от разного рода электронных детекторов. Такие эксперименты позволяют дополнять измерения в эмульсии данными о массах, зарядах и импульсах вторичных частиц, полученными в детекторах.

В России единственный комплекс, удовлетворяющий современным мировым стандартам, был создан в Физическом институте им. П.Н.Лебедева РАН. Этот высокотехнологичный **П**олностью **АВ**томатизированный **И**змерительный **КОМ**плекс (ПАВИКОМ) [2-6], состоящий из двух автоматизированных микроскопов, предназначен для обработки данных эмульсионных и твердотельных трековых детекторов, используемых в различных физических исследованиях. На установках комплекса ПАВИКОМ для оцифровки видеоизображения используются два типа промышленных плат: система MATROX ODYSSEY Xpro и плата фирмы КАНДЕЛА. Весь последующий анализ изображений, как и в европейских системах, выполняется с помощью специально разработанного программного обеспечения. Особенностью комплекса ПАВИКОМ, его главным отличием от всех других систем и основным достоинством является универсальность: на автоматизированных установках комплекса успешно обрабатываются и ядерные эмульсии, и пластиковые детекторы, и кристаллы оливинов из метеоритов.

При измерениях в автоматическом режиме оцифрованные изображения следов заряженных частиц в трековых детекторах, полученные при помощи CCDкамер, вводятся в компьютер, математическое обеспечение которого позволяет производить поиск и определение параметров треков заряженных частиц [7]. Такой автоматизированный метод измерений практически полностью исключает использование изнурительного визуального труда микроскопистов и существенно увеличивает скорость обработки по сравнению полуавтоматическим режимом.

Компьютерная обработка оцифрованных изображений осуществляется на основе программ, написанных на языке  $C^{+1}$ . Это программное обеспечение позволяет производить поиск и распознавание измеряемых объектов, восстанавливать пространственное расположение следов частиц в детекторах, определять их координаты, а также координаты точек взаимодействия, а также осуществлять некоторые другие операции.

Изначально ПАВИКОМ создавался для обработки ядерных фотоэмульсий, облученных пучком ядер свинца с энергией 158 ГэВ на нуклон на ускорителе SPS (CERN) в рамках эксперимента EMU-15. Целью этого эксперимента являлся поиск возможных сигналов образования кварк-глюонной плазмы при сверхвысоких температурах в сверхплотных состояниях материи.

В настоящее время возможности ПАВИКОМ - его универсальность, быстродействие и постоянно обновляемое программное обеспечение - не только позволяют обеспечить потребности исследований, проводимых в ФИАНе, но эффективно используются также другими российскими лабораториями и институтами. В предлагаемой статье дано описание первых основных этапов автоматизированной обработки (с использованием специально разработанного программного обеспечения) эксперимента «БЕККЕРЕЛЬ», направленного на изучение процессов фрагментации и кластеризации легких, в том числе радиоактивных ядер, а также промежуточных и тяжелых ядер.

### **Описание эксперимента «БЕККЕРЕЛЬ».**

Прогресс исследований на пучках релятивистских ядер открывает новые подходы к исследованию структуры ядра. Среди них – поиск коллективных степеней свободы, в которых отдельные группы нуклонов ведут себя как составляющие ядро кластеры. Такая структурная особенность – кластеризация в возбужденных ядрах – особенно отчетливо проявляется в легких ядрах, где возможное число кластерных конфигураций относительно невелико. Естественными компонентами такой картины являются малонуклонные системы, не имеющие собственных ядерных возбужденных состояний. Прежде всего, это ядра <sup>4</sup>Не и <sup>3</sup>Не, а также связанные состояния протонов и нейтронов - дейтроны и тритоны. Возможно, что изучение распадов стабильных и радиоактивных ядер на кластерные фрагменты выявит особенности их строения и роль в процессах нуклеосинтеза.

Наиболее перспективными для исследования кластеризации ядер являются периферические взаимодействия, происходящие при минимальном взаимном возбуждении сталкивающихся ядер с сохранением суммарного электрического заряда и массового числа фрагментов ядра. Этот процесс сопровождается образованием очень небольшого числа вторичных частиц, вплоть до их полного отсутствия. При этом достигается достаточно четкое разделение по быстроте продуктов фрагментации ядер.

Регистрация всех вторичных заряженных частиц в  $4\pi$ -геометрии и возможность определения зарядов релятивистских фрагментов позволяют оценить вероятности различных каналов фрагментации в экспериментах по изучению кластеризации релятивистских ядер.

Изучение процессов фрагментации релятивистских ядер является целью исследований, выполняемых в рамках эксперимента «БЕККЕРЕЛЬ» на пучках нуклотрона ОИЯИ с использованием эмульсионной методики. В состав международного сотрудничества «БЕККЕРЕЛЬ» входят: Объединенный институт ядерных исследований, Дубна – головной институт; Физический институт им. П.Н.Лебедева РАН, Москва; Университет имени П. Шафарика, Кошице, Словакия; Петербурский институт ядерной физики РАН, Гатчина; Институт космических исследований, Магурель-Бухарест, Румыния и Ереванский физический институт, Ереван, Армения. В рамках этого международного сотрудничества комплекс ПАВИКОМ используется для видеообработки взаимодействий в ядерной эмульсии [8-15].

Сотрудничество «БЕККЕРЕЛЬ» использует в своих экспериментах толстослойные ядерные фотоэмульсии типа БР-2 (производства ГОСНИИХИМФОТОПРОЕКТ) толщиной 550 мкм, облученные пучками релятивистских ядер. Необходимым этапом обработки этих эмульсий является измерение зарядов ядер-фрагментов. Для решения поставленной задачи на

ПАВИКОМ была разработана методика автоматизированного измерения зарядов ядер.

# **Основные принципы обработки фотоэмульсионных пластин в рамках эксперимента «БЕККЕРЕЛЬ». Определение зарядов ядер.**

Общая задача разбивается на несколько этапов:

- **≫ Управление движением микроскопа.**<br> **> Видеосъемка.**<br> **> Обработка изображений.**<br> **> Распознавание треков.**<br>
→ Автофокус.<br>
→ Вычисление характеристик трека.
- ¾ **Видеосъемка.**
- ¾ **Обработка изображений.**
- ¾ **Распознавание треков.**
- ¾ **Автофокус.**
- ¾ **Вычисление характеристик трека.**
- ¾ **Определение зарядов по характеристикам треков.**

Еще сравнительно недавно при работе в отсутствие автоматизации фокусировка, измерения координат следов и их обработка производились вручную. В полуавтоматическом режиме значения координат вводятся по командам оператора в компьютер, с помощью которого осуществляется их дальнейшая математическая обработка. Существенно большая эффективность измерений достигается на полностью автоматизированных установках, когда весь процесс обработки, включая анализ оптического изображения измеряемых объектов, осуществляется в автоматическом режиме, без участия оператора. В этом случае вручную устанавливается только начальное положение сканирования, либо, исходя из начальных условий, задается нулевая точка отсчета внутри программы, а затем управление процессом измерений и обработки данных полностью передается компьютеру.

Основные узлы установки — автоматический прецизионный стол Carl Zeiss, оптическая система, оснащенная CCD-камерой, персональный компьютер Pentium II-400/128/8Gb, плата оцифровки видеоизображения Candella DIGITEYE DE-18.

Аналоговый видеосигнал, формируемый видеокамерой, передается на вход карты оцифровки и захвата изображения (Candella DIGITEYE DE-18).

Изображение участка ядерной эмульсии, переданное с CCD-камеры, представляет собой группы темных зерен (блобов) на сером фоне. Некоторые из этих групп могут образовывать трек.

Средняя плотность блобов на 100 мкм трека составляет, как правило, от 35 до 40. Размер одного блоба примерно 0,7 мкм. Количество фоновых блобов зависит от качества эмульсии, и в нашем эксперименте составляло 5,6±1,3 на 100 мкм. Коэффициент усадки эмульсии, зависящий от влажности в помещении, равен (2,2 - 2,4).

Максимальное разрешение карты оцифровки составляет 768х576 пикселей. При видеосъемке в ядерных фотоэмульсиях эксперимента БЕККЕРЕЛЬ был выбран размер кадра 384  $\times$  288 пикселей, что при увеличении 60<sup>x</sup> соответствует полю зрения 80  $\times$  60 мкм<sup>2</sup>. Каждый пиксель несет информацию о степени почернения, называемую цветом. Для исходных изображений цвет пикселя лежит в диапазоне от 0 до 255 (8 бит). На изображениях, преобразованных фильтром, цвет описывается действительным числом, а на бинаризованных цвет равен либо «0», либо «1». Размер одного пикселя равен (214  $\pm$  2)  $\times$ 10<sup>-3</sup> мкм.

Соседние пиксели с цветом «1» объединяются в кластеры, которые отвечают пятнам почернения в эмульсии. Кластер – это связное множество пикселей с цветом «1». Слово «связное» понимается в том смысле, что любые два пикселя, принадлежащие множеству, можно соединить плавной кривой, проходящей только через пиксели того же множества. Это означает, что пиксели, через которые она проходит, должны примыкать друг к другу не только сторонами, но и углами.

В результате физическим объектам (блобам) сопоставляются математические объекты – кластеры.

Карта производит оцифровку видеосигнала, передает эти данные в память компьютера и выводит оцифрованный видеосигнал на монитор в режиме DirectDraw без участия процессора.

На рис. 1 приведена схема устройства измерительного комплекса ПАВИКОМ. Программное обеспечение для решения задачи автоматической обработки изображений было разработано для операционной среды Windows 95/98 на объектно-ориентированном языке C++ с использованием стандартной библиотеки шаблонов (STL).

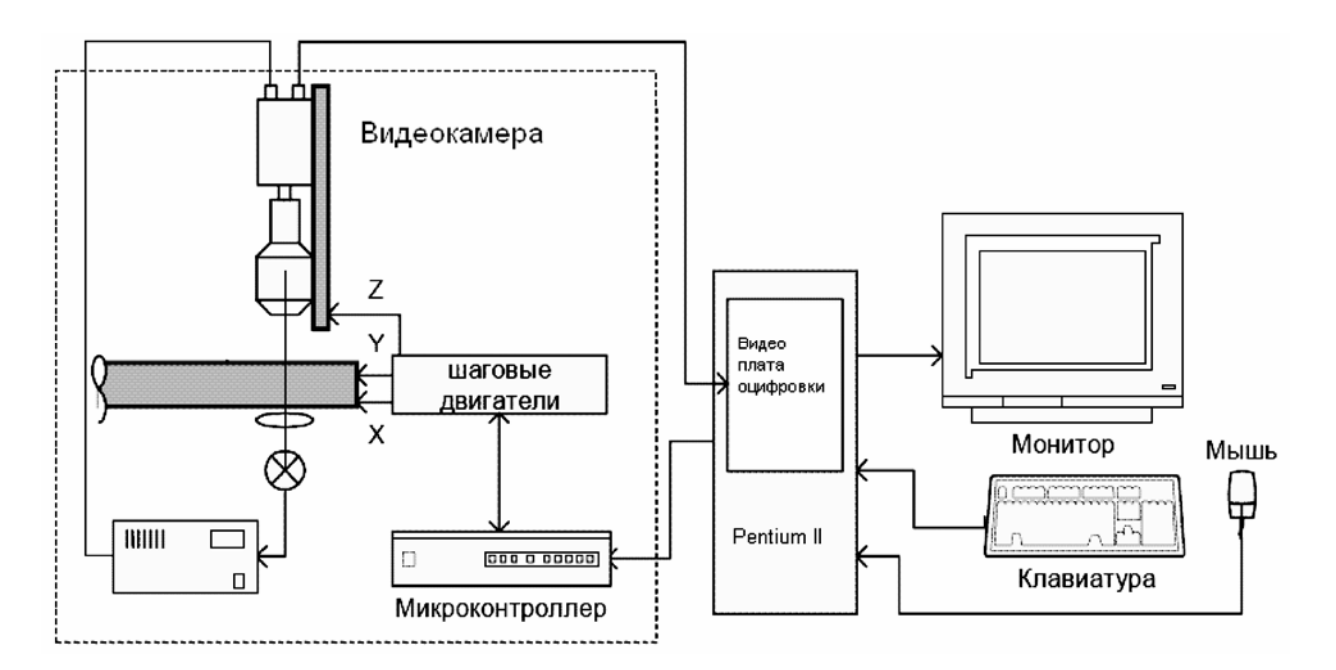

**Рис. 1 Схема установки ПАВИКОМ.** 

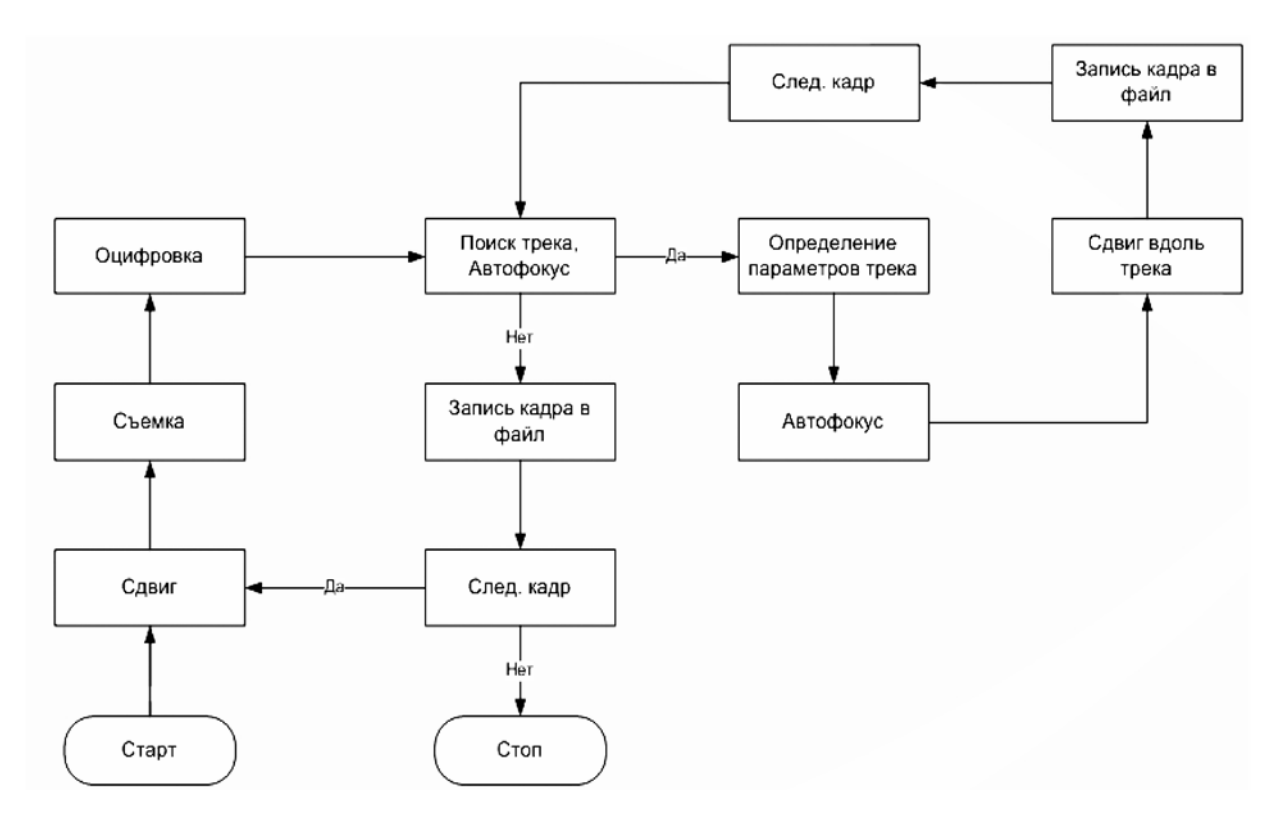

**Рис. 2 Алгоритм работы программного комплекса.** 

Общий алгоритм работы программного комплекса представлен на рис. 2.

Для начала работы необходимо установить нулевую отметку – начальное положение сканирования - и задать параметры перемещения микроскопа: количество шагов по осям X, Y и Z и их величины. Вводится единая система координат предметного стола и сканируемой пластинки.

Треки заряженных частиц в эмульсии, в зависимости от произведенной ионизации, различаются по толщине, а также по количеству и частоте промежутков (разрывов) на единицу длины. Характерные размеры трека – ширина, длина промежутков и непрерывных участков – много меньше размеров одного поля зрения микроскопа (80 мкм). Поэтому для поиска и захвата треков достаточно просмотреть полосу вдоль края пластины перпендикулярно направлению пучка частиц (область поиска). Каждый шаг из области поиска сопровождается видеосъемкой полей зрения при разных значениях Z с величиной шага  $\Delta Z$ .

После того, как трек найден, он прослеживается на соседних полях зрения. Поскольку характеристики трека (ширина, число дельта-электронов и т.д.) подвержены значительным флуктуациям, для наиболее точного определения физических параметров ионизирующей частицы необходимо провести измерения по максимально возможной длине.

Схематически процесс обработки фотоэмульсионной пластинки представлен на рис. 3.

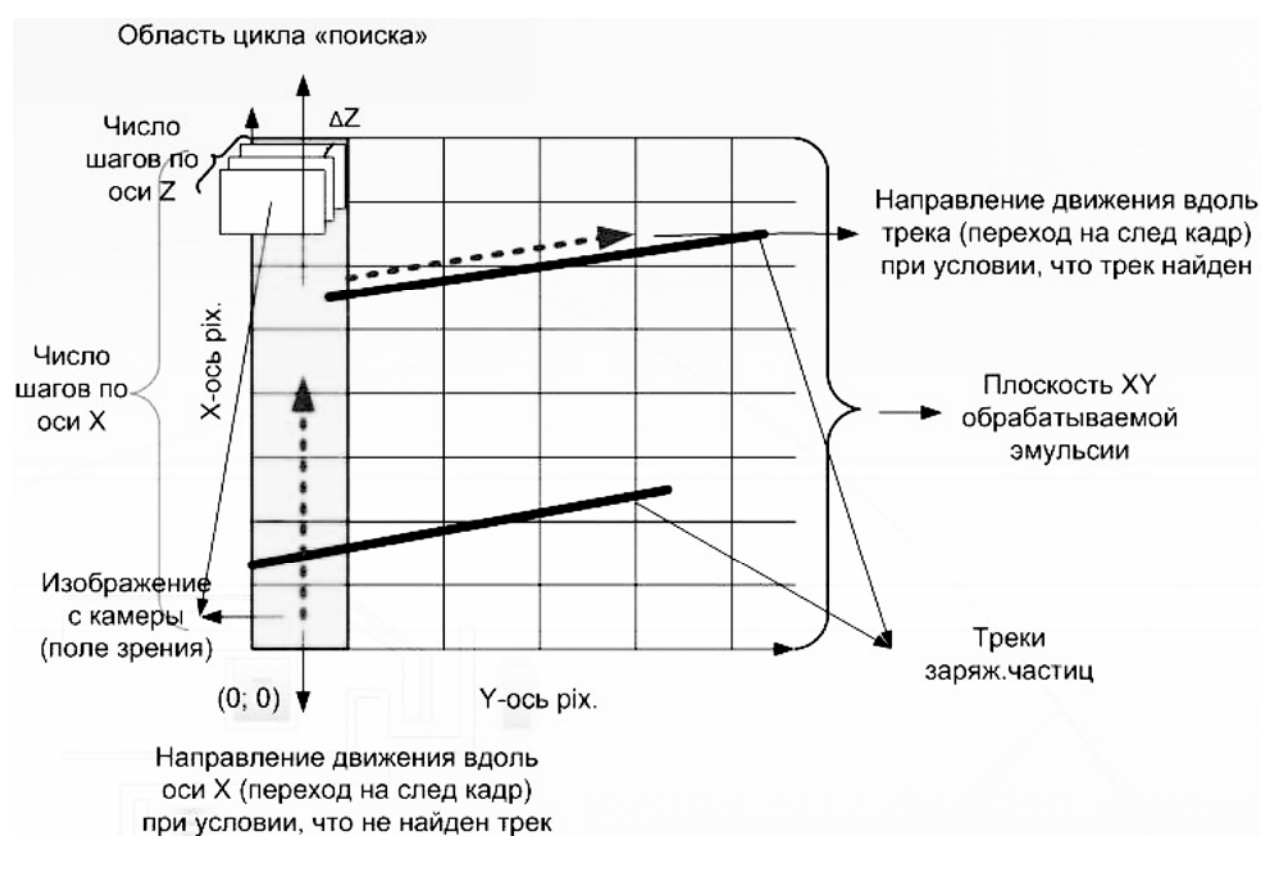

**Рис. 3 Схематическое (модельное) изображение процесса обработки фотоэммульсионной пластины.** 

Поиск трека производится путем сканирования вдоль края эмульсионной пластины. Полоса сканирования выделена темным цветом на рис. 3. Каждое изображение поля зрения микроскопа передается на компьютер и выводится на экран монитора. Программа анализирует каждый захваченный кадр, соответствующий одному полю зрения, и записывает информацию обо всех найденных пятнах или треках в файл. После захвата и обработки очередного изображения программа дает команду двигателям стола, и в поле зрения объектива оказывается новый участок пластинки.

В обработке кадра выделяются следующие этапы: фильтрация, бинаризация изображения, поиск трека. Если параметры найденного трека удовлетворяют критериям отбора, происходит переход вдоль найденного трека на следующий кадр, поиск и захват его продолжения.

Одновременно с обработкой изображения и поиском трека осуществляется процесс автофокуса. Его необходимость обусловлена тем, что треки проходят под углом к плоскости обрабатываемой эмульсии, и при прослеживании треков их изображение расфокусируется. В процессе автофокуса происходит поиск оптимальной глубины съемки, при которой трек фокусируется наиболее четко.

В результате обработки трека по всем кадрам определяются координаты трека и заряд ионизирующей частицы. Определение координат треков позволяет

оценить значения псевдобыстрот образовавшихся частиц методом многократного кулоновского рассеяния.

При необходимости, помимо повторной обработки, возможен контроль качества измерений, поскольку оцифрованные изображения накапливаются в файлах в формате BMP или JPEG.

### **Управление движением микроскопа.**

Контроллер MCU-26, входящий в комплекс ПАВИКОМ и отвечающий за перемещения микроскопа, управляется вручную или с помощью команд, поступающих с ЭВМ через последовательный интерфейс (COM-порт). Набор команд управления контроллером позволяет задавать направление и скорость движения, а также считывать текущие положения микроскопа.

Примеры команд:

(XAx)(YAy) – передвинуть микроскоп в точку с координатами (x,y)  $(iX)(iY)$  – считать текущие координаты  $(x,y)$ 

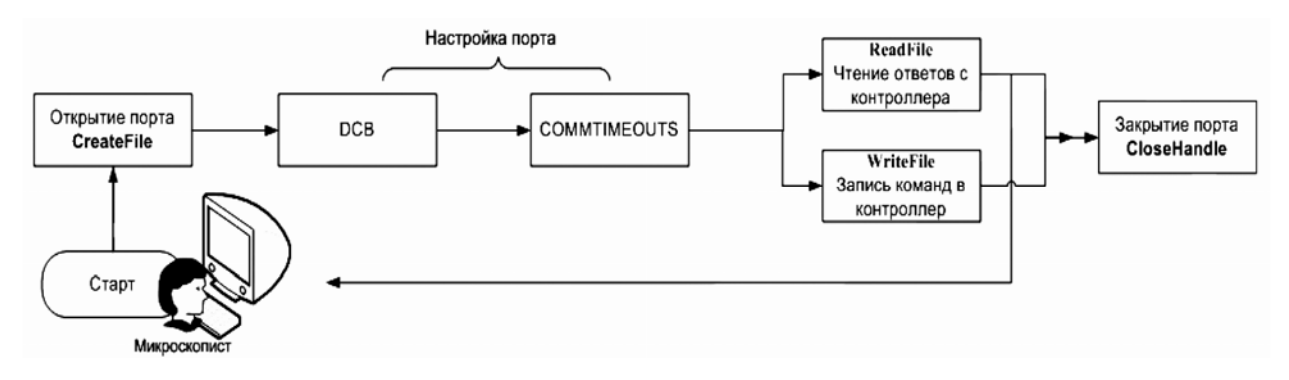

**Рис. 4 Механизм работы с COM – портом.**

Механизм работы с COM – портом изображен на рис. 4. Работа с портом в Win32 аналогична работе с обычным файлом, что касается процессов записи и считывания. Отличием является использование HANDLE (дескриптора), отвечающего не файлу, а устройству.

Например:

"COM1" – имя порта последовательного интерфейса номер 1 "LTP1" – имя порта параллельного интерфейса номер 1

При работе используют только функции API Win32.

Работа начинается с открытия (инициализации) порта как файла.

При успешном открытии порта функция возвращает дескриптор handle, который используется в дальнейшем для доступа к порту.

Получив доступ к порту, необходимо его настроить — задать скорость обмена, формат данных, параметры четности и т. д. Основные параметры последовательного порта задают структуры DCB и COMMTIMEOUTS.

После завершения работы с портом его следует закрыть. Закрытие объекта в Win32 выполняет функция CloseHandle.

### **Видеосъемка.**

Используемая в системе камера (Soling WAT-902A) представляет собой устройство на основе ПЗС матрицы с максимальным пространственным разрешением 768x576 пикселей и глубиной цвета 8 бит (256 градаций серого). Изображение на ПЗС матрицу проектируется через объектив микроскопа. Аналоговый видеосигнал, формируемый видеокамерой, передается на вход карты оцифровки и захвата изображения (Candella DIGITEYE DE-18). С помощью карты производится оцифровка видеосигнала с разрешением 384x288 пикселя. Эти данные передаются в память компьютера, и оцифрованный видеосигнал выводится на монитор.

В процессе работы видеокамера не фиксирует изображение (дает «живую» картинку), и захваченные в разные моменты кадры одного и того же участка пленки немного отличаются по интенсивности пикселей. Это явление, а также размытость картинки по краям ограничивают точность измерений.

Используемая в работе плата захвата изображения имеет три параметра настройки изображения: яркость (-100% ÷ 100%), контраст (-100% ÷ 100%) и цветовая насыщенность (0 ÷ 200%). Каждая из настроек задается значением в диапазоне от 0 до 255. Эти параметры влияют на аппаратную коррекцию изображения, и не связаны с оптической настройкой изображения, которое осуществляется с помощью объектива микроскопа.

Для работы с картой захвата и оцифровки изображения используется библиотека CAND32.DLL, входящая в комплект поставки карты Candella DIGITEYE DE-18. Работа с платой осуществляется по алгоритму, представленному на рис. 5.

Сеанс работы с платой заканчивается, когда отсняты все изображения вдоль области поиска, и на каждом шаге в этой области выполнен цикл съемки вдоль оси Z, а в случае обнаружения трека выполнен также цикл съемки вдоль трека.

В дальнейшем планируется переход на новое оборудование, которое позволит ускорить процесс видеосъемки и обработки изображений. При модификации измерительного комплекса будут установлены:

 Видеокамера CMOS МС1310 с 1024 уровнями градаций серого и разрешением 1280\*1024 пикселя; планируемая скорость съемки около 500 изображений в секунду.

 Видеоплата оцифровки изображения MATROX ODYSSEY Xpro (с интерфейсом с PCI-X);

 Персональный компьютер в специальной комплектации (двухпроцессорная рабочая станция на базе Intel Pentium 4 Xeon 3.6 ГГц, материнская плата на чипсете Intel SE7505VB2 с поддержкой шины PCI-X, видеокарта Matrox MilleniumG550 AGP, жесткий диск Maxtor SCSI, 120 Гб, 2 Гб DDR оперативной памяти)

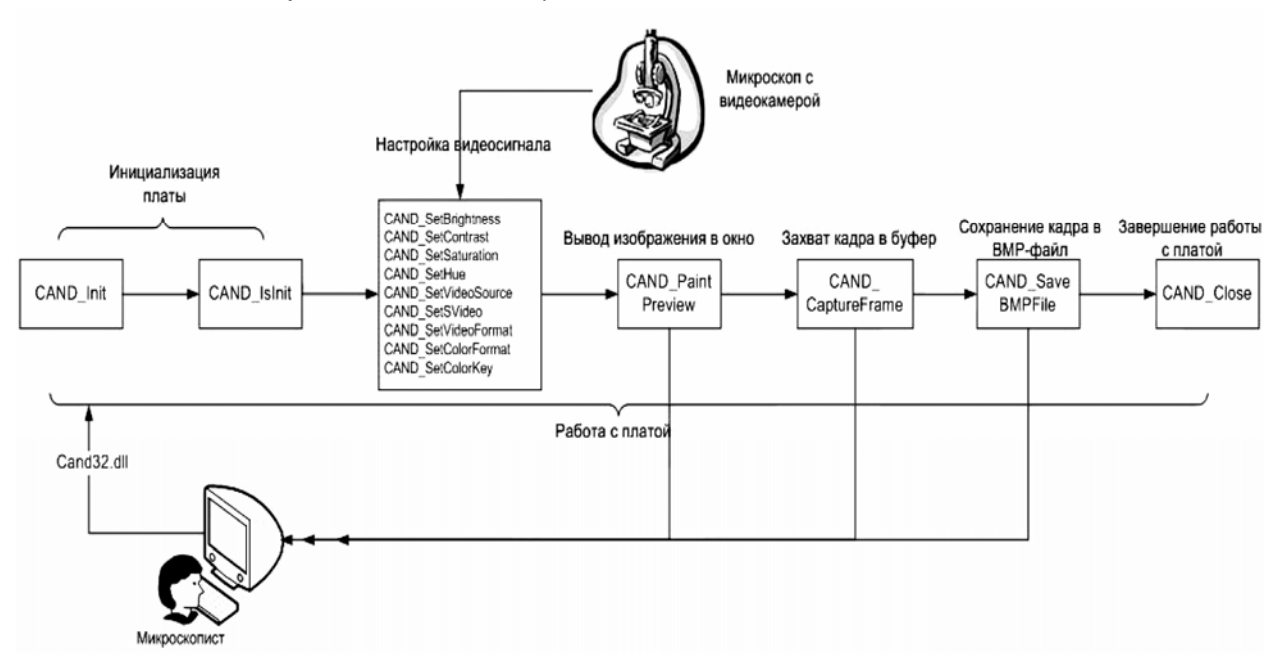

**Рис. 5 Механизм работы с видео платой Candella DIGITEYE DE-18.** 

### **Обработка изображений.**

Ядерная эмульсия регистрирует треки заряженных частиц с точностью не хуже, чем 1 микрон. При увеличении 60х сфокусированное изображение видно в пределах  $\pm (5-10)$  микрон, что много меньше обычной толщины эмульсии (от 50 до 600 микрон). Трехмерное изображение всего трека получается при перемещении фокальной плоскости объектива микроскопа по глубине эмульсии. Запись события в эмульсии отличается от записи события в таких трековых детекторах, как пузырьковая или стримерная камера, где изображение формируется в одной плоскости. Поэтому обработка изображения в ядерных эмульсиях требует отдельного решения ряда математических и технических задач, связанных с распознаванием трехмерных образов.

На начальном этапе классического подхода к распознаванию образов, использованного при создании пакета программ для автоматизированной обработки данных эксперимента БЕККЕРЕЛЬ, необходимо определить границы отдельных объектов изображения (зерен или групп зерен). Далее эти границы сглаживаются при минимальной толщине (1 пиксель). Результатом обработки изображения является множество кластеров.

Установка для автоматического сканирования должна распознавать трек с учетом ряда условий, а именно:

- между блобами возможно наличие промежутков;

- блоб может не точно попасть в фокус, и тогда его размер будет несколько меньшим;

- точный размер блоба зависит от увеличения микроскопа, разрешения CCDкамеры и локального градиента почернения;

- обычно от 100 до 1000 небольших случайных кластеров могут попасть в поле зрения, и иногда только трехмерный анализ позволяет распознать кластеры, относящиеся к треку частицы.

Задача обработки изображений разбивается на несколько этапов:

- 1. Предварительный поиск посторонних пятен «черных» пикселей.
- 2. Фильтрация изображений.
- 3. Бинаризация изображений.
- 4. Выделение связных областей (кластеризация).
- 5. Отбор кластеров по их размерам.

Фильтрация – это предварительная обработка изображения с целью выделить пятна определенных размеров, обладающие заданной степенью почернения. В результате процедура фильтрации позволяет устранить фон и ослабить влияние различий в контрастности и яркости изображений на разных пленках.

Бинаризация – это процесс выделения пикселей, принадлежащих изображениям блобов.

Сначала изображение обрабатывается усредняющим фильтром. Этот фильтр размывает изображения блобов, и распределение почернения изображения становится похожим на фоновое, т.е. на распределение, которое получалось бы при отсутствии блобов вообще. Затем из исходного изображения вычитается размытое, и на результирующее изображение накладывается порог по величине серого. После этого выделяются (присваивается цвет, равный «1») пиксели, цвет которых больше, чем значение пороговой функции для этого пикселя; остальным присваивается цвет «0». В итоге получается бинаризованное изображение, т.е. изображение, пиксели которого могут иметь цвет либо «0», либо «1». Результат этого этапа представлен на рис. 6 справа.

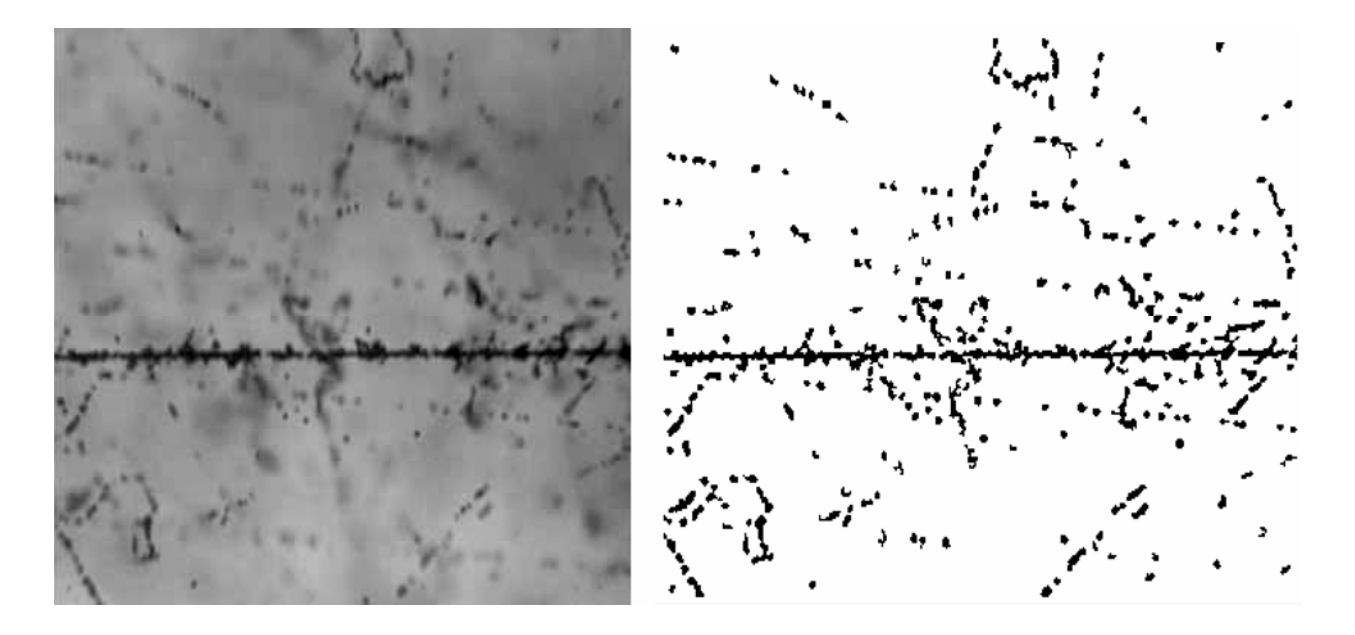

**Рис. 6. Слева: Исходное изображение поля зрения с CCD-камеры. Справа: То же изображение после процесса бинаризации** 

При сканировании эмульсии каждому полю зрения ставятся в соответствие координаты (*x*, *y*, *z*), считываемые с контроллера микроскопа. Начало координат каждого поля зрения находится в его геометрическом центре, а оси X и Y параллельны его сторонам. Координаты кластеров отсчитываются от начала координат того поля зрения, в котором они находятся.

# **Распознавание треков: Выделение трека заряженной частицы и поиск его оси.**

Результатом предыдущего этапа является бинаризованное изображение поля зрения (рис. 6). Информация об общих характеристиках кластеров и координатах их пикселей хранятся в специальных файлах.

Затем осуществляется поиск трека, построение его оси и идентификация принадлежащих треку кластеров. Алгоритм определения трека и построения оси представлен на рис. 7.

Первый шаг - это анализ изображения на наличие трека. Для этого пикселы, имеющие значение 1, суммируются вдоль оси Х при фиксированном значении Y (на рис. 8 ось Y направлена вертикально вниз, а ось X горизонтальна). При Y, соответствующем положению трека, эта сумма будет иметь максимальное значение Ymax. Условием существования трека является превышение Ymax некоторого порогового значения. Гистограмма распределения пикселей по координате Y и соответствующее исходное изображение приведены на рис. 8.

Дальнейшие операции позволяют более точно выделить трек и построить его ось.

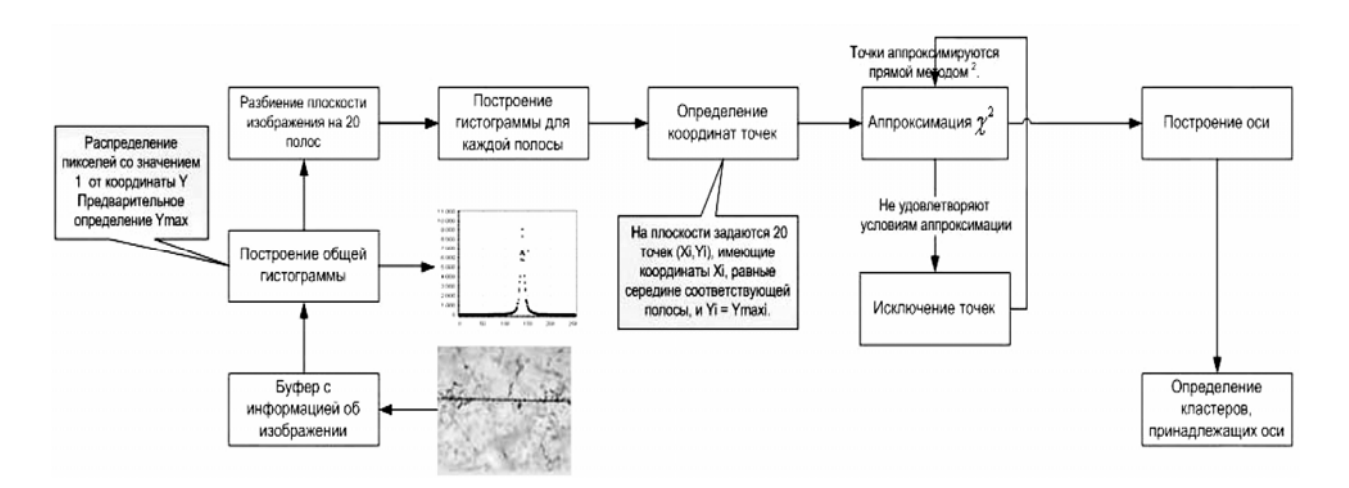

**Рис. 7 Механизм определения (выделения) трека.** 

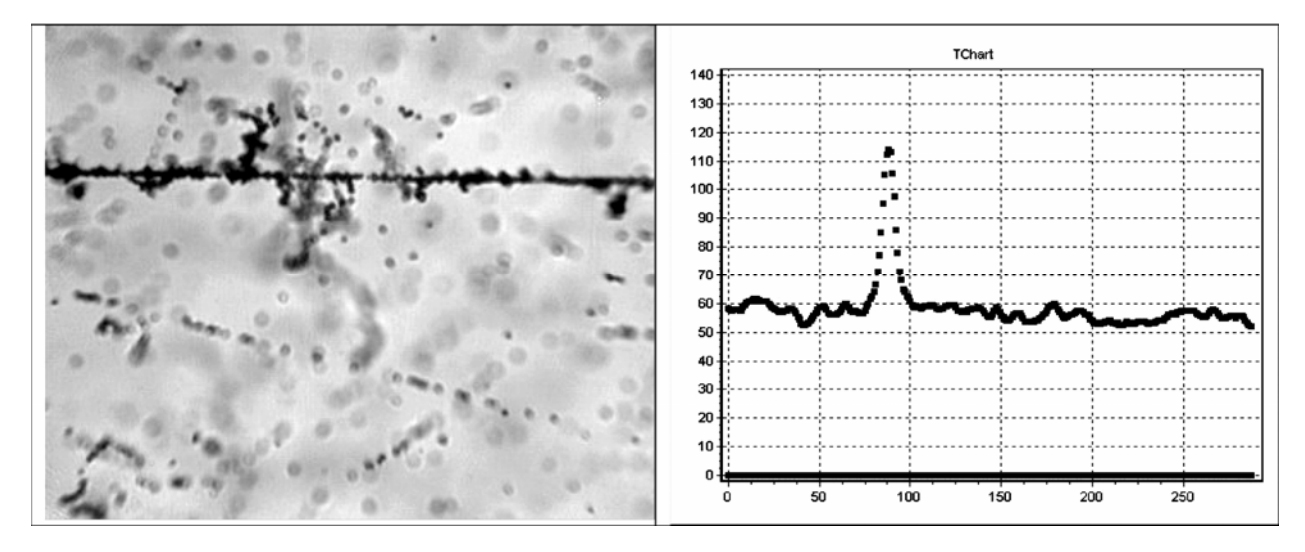

**Рис. 8 Слева: изображение поля зрения с CCD – камеры. Справа: гистограмма распределения пикселов по координате Y того же изображения.** 

Для более точного выделения трека и построения его оси изображение (поле зрения) вдоль оси Х разбивается на 20 полос, и на каждой полосе аналогичным образом производится поиск максимума: Y<sub>max,i</sub>, i=1,2,...20. Затем на плоскости задаются 20 точек  $(X_i,Y_i)$ , имеющие координаты  $X_i$ , соответствующие середине данной полосы, и  $Y_i = Y_{max,i}$ . Полученные в результате этой процедуры точки аппроксимируются прямой методом  $\chi^2$ .

Возможна ситуация, когда кластеры, не принадлежащие треку, формируют максимум на гистограмме. В этом случае такие точки, дающие аномально большие значения Y (выбросы), исключаются из обработки. После этого аппроксимация повторяется для оставшихся точек. Если число выбросов превышает некое пороговое значение, считается, что трек в данном поле зрения отсутствует.

Этот алгоритм позволяет определить положение осей треков, проходящих под углом до 30 градусов к одной из сторон изображения. Результатом

построения оси являются параметры *a* и *b* прямой *y=ax+b*, определяющей положение оси трека на кадре.

Для выделения кластеров, принадлежащих треку, вдоль оси Х находят кластеры, имеютщие общие точки с осью трека. Пикселы, входящие в кластер, через который проходит ось трека, считаются принадлежащими этому треку. Для таких пикселей строится распределение как функция расстояний от пиксела до оси трека D (гистограмма расстояний). Одна из таких гистограмм показана на рис. 9 точками. При необходимости пик распределения аппроксимируется функцией Гаусса. Для этого отбираются точки гистограммы, лежащие выше уровня 0,1Nmax.

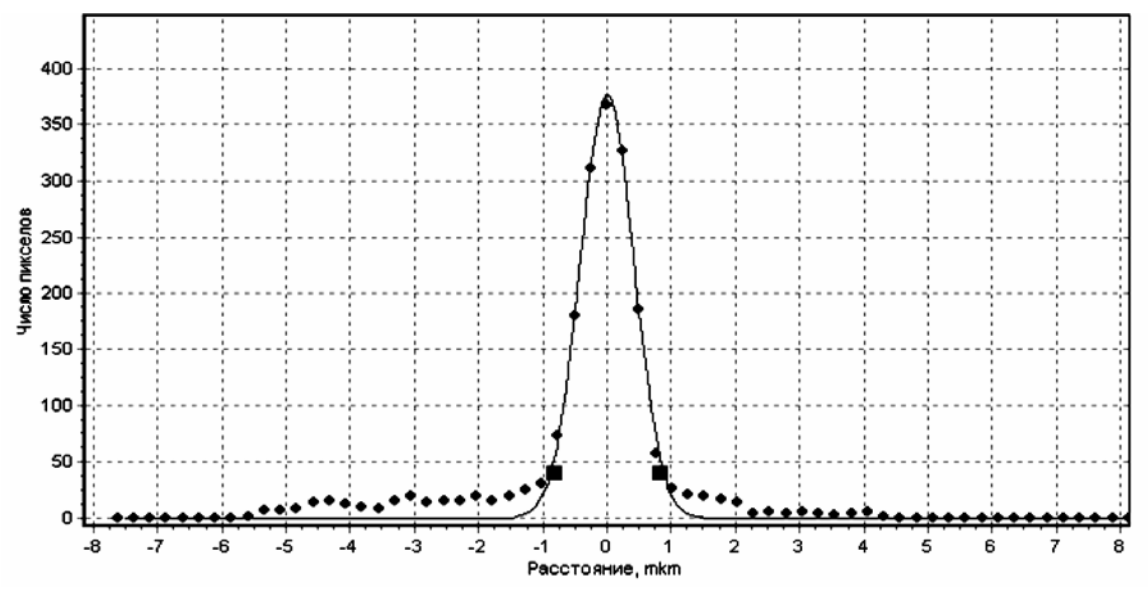

**Рис. 9 Гистограмма расстояний пикселей до оси трека (точки), и аппроксимация этих точек функцией Гаусса (кривая)** 

### **Автофокус.**

Задачей автофокуса является поиск такой глубины, при которой трек наиболее сфокусирован. На рис. 10 приведен пример последовательной съемки 15 изображений на разных глубинах Z на одном поле зрения. Параметры съемки число шагов по оси Z = 15 и величина каждого шага  $\Delta$ Z = 1 микрон – задаются в качестве начальных условий.

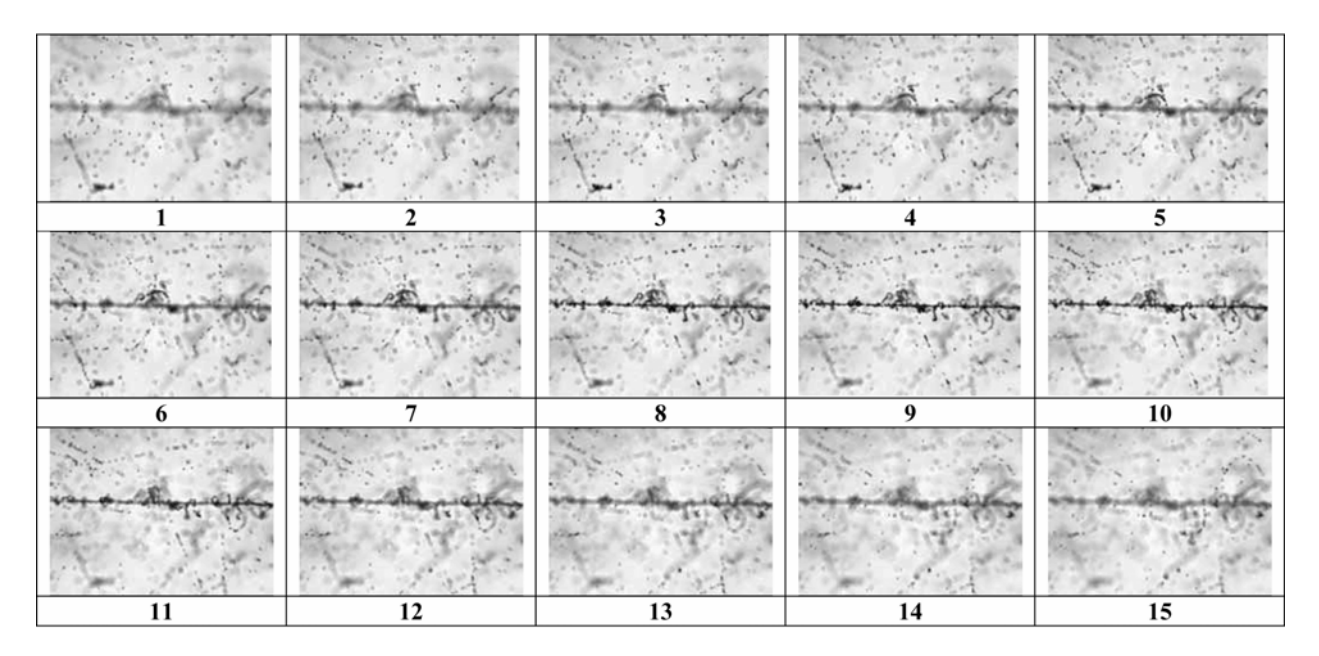

**Рис. 10. Цикл съемки 15 последовательных изображений с шагом по глубине 1 микрон.**

Характеристиками качества фокусировки трека являются высота и ширина гистограммы распределения пикселей по координате Y (рис. 8). В процессе автофокуса сравниваются параметры последовательно отснятых полей зрения, и определяется кадр, удовлетворяющий условиям сфокусированности. Им вероятнее всего может оказаться кадр с наибольшим значением Nmax.

Сканирование начинается из положения (0, 0) и проходит вдоль области цикла «поиска» (рис. 11). Каждая область поиска сопровождается циклом съемки вдоль оси Z с числом шагов N и величиной шага  $\Delta Z$ , установленными заранее. В процессе автофокуса используются все операции захвата и обработки изображений, от фильтрации до бинаризации. На бинаризованном изображении осуществляется поиск трека и определение его оси. Среди последовательно отснятых изображений выбирается наиболее сфокусированное. В частности, трек, показанный на рис. 10, наиболее сфокусирован на 8 и 9 кадрах.

Таким образом, результатом процесса автофокуса является определение глубины Z, при которой трек, если он существует, наиболее сфокусирован.

Если трек на поле зрения не найден, осуществляется переход к следующему полю зрения вдоль области цикла «поиска», и обрабатывается новое изображение. Если после прохождения всей области цикла «поиска» не найдено ни одного изображения с треком, то можно утверждать, что на данной эмульсионной пластинке треки не зарегистрированы. Тогда на микроскоп устанавливается новая эмульсионная пластинка, и процесс обработки инициируется заново.

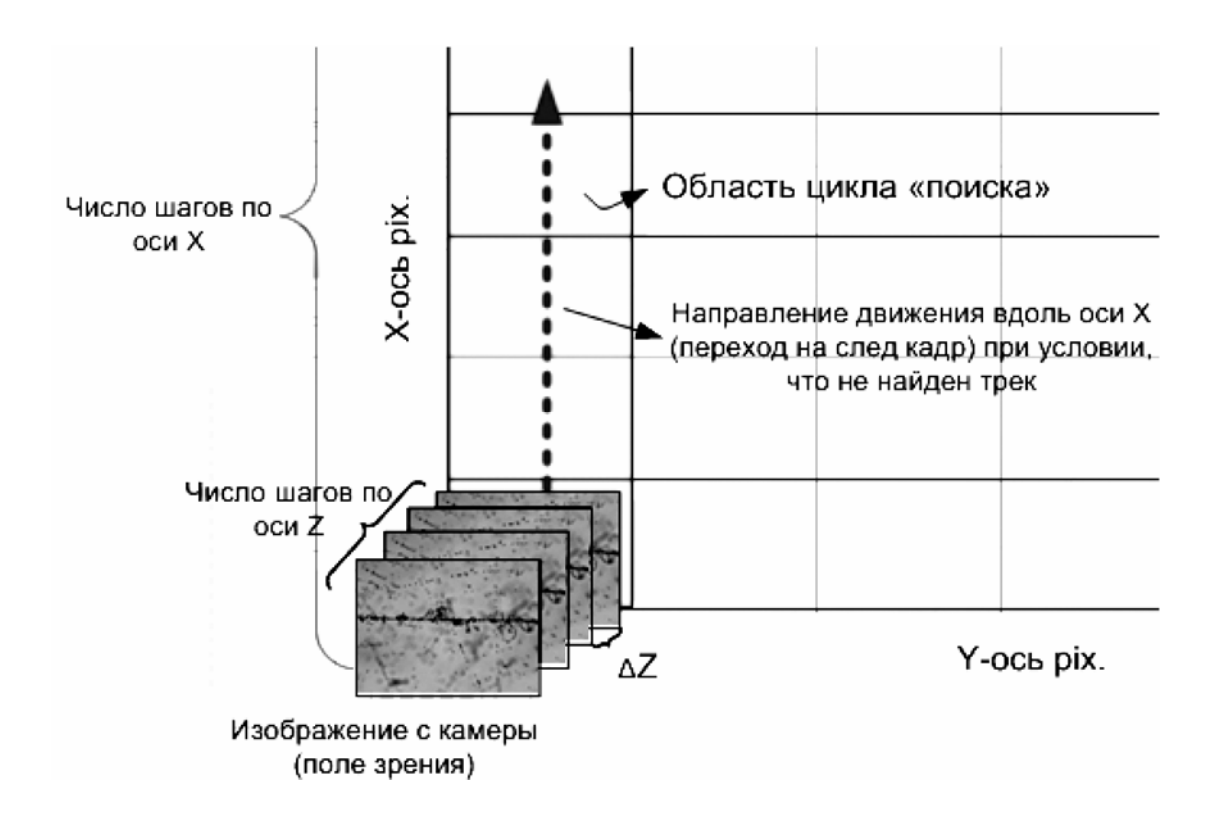

**Рис. 11 Сканирование вдоль области цикла «поиска».**

Если в области цикла «поиска» на каком-то из кадров найден трек, то далее происходит движение вдоль этого трека (рис. 12). В данном случае, как показано на рисунке, трек проходит почти параллельно оси Y, однако возможны ситуации, когда он проходит под углом к оси Y. Направление оси трека описывается уже известными параметрами прямой *y=ax+b.* 

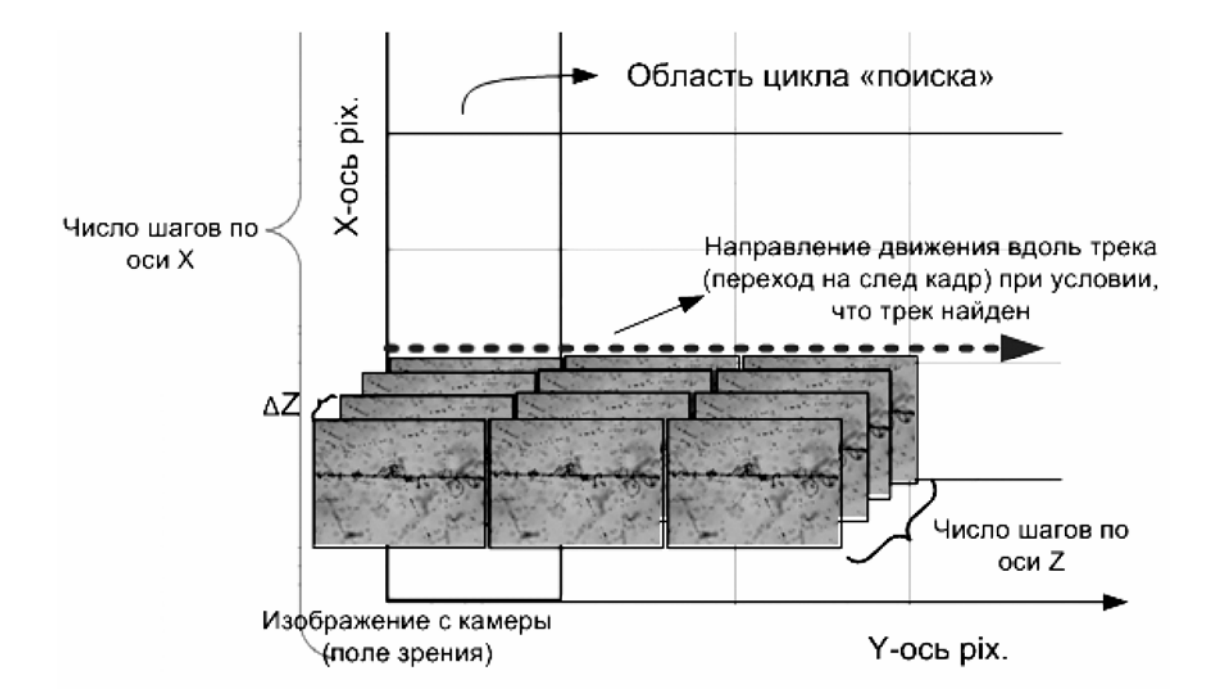

**Рис. 12 Сканирование вдоль трека.** 

На основе этих параметров вычисляются координаты перемещения, которые передаются контроллеру, и осуществляется движение вдоль оси трека. В процессе автофокуса определяется наиболее сфокусированное изображение трека. Отличием автофокуса при движении вдоль области поиска от движения вдоль трека является то, что при движении вдоль области поиска просматривается вся глубина по Z, характеризуемая произведением числа шагов по Z на глубину  $\Delta$ Z шага. При движении вдоль трека среди первоначального набора полей зрения находится оптимальная глубина Z, соответствующая данному изображению, и последующая съемка и просмотр вдоль трека осуществляется уже на этой глубине с небольшой поправкой на несколько значений  $\Delta$ Z для треков, идущих под углом к плоскости эмульсии. При этом отпадает необходимость в обработке лишней информации.

Результатом процесса автофокуса является:

- ¾ автоматически найденный и распознанный трек ;
- ¾ набор файлов в формате BMP с 256 градациями серого и сфокусированным изображением трека; размер изображения – 384х288 пикселей<sup>2</sup>:
- ¾ ряд характеристик трека, необходимых для определения его местоположения; эти характеристики и методика определения заряда описываются ниже.

### **Определение заряда ионизирующей частицы.**

В рамках решения задачи эксперимента БЕККЕРЕЛЬ и автоматизации процесса обработки продольно облучаемых толстослойных эмульсий, на ПАВИКОМ была разработана и протестирована методика определения зарядов релятивистских ядер [15]. Для определения заряда частицы, образовавшей трек, вычисляется ширина основной части трека. Для этого на диаграмме расстояний (рис. 9) выделяются точки, лежащие вблизи максимума (Dmax, Nmax) и имеющие высоту не менее 0,1Nmax. Эти точки аппроксимируются функцией Гаусса. Принято, что ширина трека пропорциональна ширине распределения найденной функции. Точки, лежащие на относительно небольшом (<1,4 мкм) расстоянии от оси, считаются принадлежащими основному треку, остальные – трекам от дельтаэлектронов. Вычисляются следующие характеристики.

- cумма (Total Sum) числа всех пикселей на площади основного трека заряженной частицы и всех треков от дельта-электронов;
- число (N<sub>e</sub>) дельта-электронов. Для вычисления этой характеристики сверху и снизу от оси трека проводятся две параллельные ей прямые на определенном расстоянии (для обрабатываемой пластинки это было 1,4 мкм). Числом электронов считается величина, равная половине от числа пересечений прямыми границ кластеров трека;
- сумма  $(P_e)$  периметров кривых, огибающих треки дельта-электронов параметр, позволяющий учитывать длину суммарного пробега дельтаэлектронов;
- количество  $(N_a)$  промежутков между сгустками проявленных зерен в треке;
- суммарная длина (Lg) промежутков между сгустками проявленных зерен в треке.

Заряды релятивистских ядер определялись с использованием калибровочных кривых. Для построения калибровочной кривой на ПАВИКОМ проводились повторные измерения треков ядер с известными зарядами, ранее обработанными вручную. Исследуемые ядра являлись фрагментами взаимодействий в эмульсии ядер <sup>28</sup>Si с импульсом 4,5 А ГэВ/с, ускоренных на синхрофазотроне ЛВЭ ОИЯИ. По зарядам фрагментов налетающего ядра <sup>28</sup>Si (с  $Z_{\text{dp}}$ =3, 5, 6, 7, 9, 11, 12, 14, 16) были построены калибровочные кривые, которые позволяют определять заряд ядра по измеренным параметрам с точностью, зависящей только от длины отсканированного на ПАВИКОМ участка трека. При сканировании участка трека длиной 1,6 мм, как это было сделано в данной работе, ошибка определения заряда по параметру "Total Sum" составляет ~ 3% (см. таблицу 1),. При условии использования также и других упомянутых выше параметров ошибка в определении заряда уменьшается в 1,5 – 2 раза. Увеличение длины сканируемого трека до 3 мм, по нашим оценкам, уменьшит эту ошибку в 1,5 раза. Таким образом, ожидаемая ошибка определения заряда по отсканированному участку трека ядра длиной 3 мм при учете всей совокупности параметров, определяемых созданным программным обеспечением, составит менее 1%.

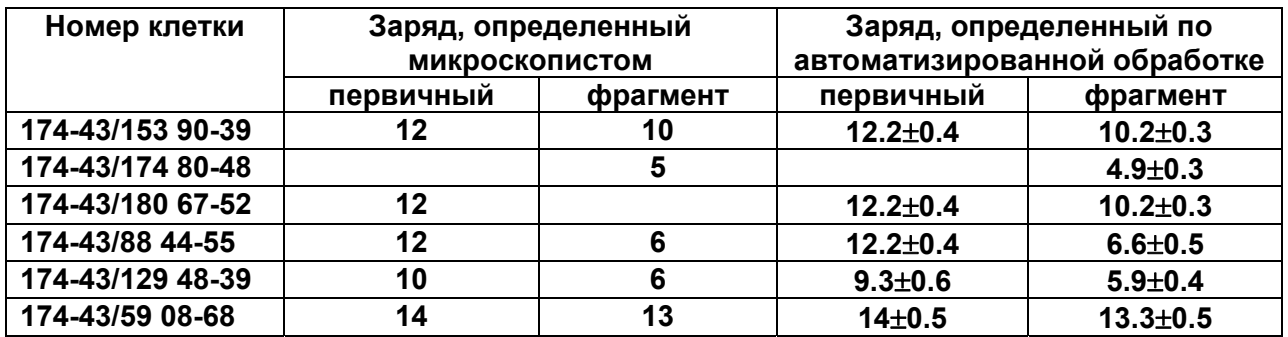

**Таблица 1. Результаты определения заряда вручную и в автоматическом режиме в результате работы программного комплекса.** 

#### **Заключение.**

Работы осуществлялись в рамках эксперимента «БЕККЕРЕЛЬ», направленного на изучение процессов фрагментации и кластеризации легких (в том числе и радиоактивных) ядер, а также на получение данных по зарядовой топологии фрагментов промежуточных и тяжелых ядер в периферических взаимодействиях.

В рамках эксперимента ставилась задача по созданию программного комплекса для автоматизации процесса обработки фотоэмульсионных пластинок.

В процессе работы были осуществлены следующие этапы:

- 1. Разработано и реализовано программное обеспечение, включающее:
	- механизм управления движением стола микроскопа посредством контроллера MCU-26 через последовательный порт ЭВМ по трем осям с возможностью задания траектории движения в интерактивном режиме;
	- механизм взаимодействия с видеокамерой с возможностью передачи изображения в оперативную память компьютера и сохранения его на жестком диске ЭВМ;
	- механизм поиска трека и возможность автофокусировки, при которой во время сканирования по горизонтали по характерным признакам происходит поиск наиболее сфокусированного трека;
	- механизм определения характеристик трека и движения вдоль него, осуществляющий определение пространственного положения трека и задающий движение микроскопа вдоль него с корректировкой координаты Z для удержания трека в фокусе.

Механизм автоматического фокуса является необходимой составляющей прослеживания трека с одновременным определением его координат и других параметров в режиме автоматических измерений. Реализация данного механизма способствовала значительному увеличению скорости обработки фотоэмульсионных пластин.

- 2. Для калибровки метода определения заряда была проведена обработка треков ядер с известными зарядами, на основе которых были построены калибровочные кривые. Эти кривые позволяют определять заряд ядра по измеренным параметрам с точностью, зависящей только от длины отсканированного на ПАВИКОМ участка трека ядра.
- 3. Проведено тестирование разработанного метода по ядрам с неизвестными зарядами, результат которого сравнивался с ручной обработкой. При сканировании участка трека длиной 1,6 мм ошибка определения заряда по совокупности параметров составила ∼ 3% (табл. 1). Определение небольших зарядов (меньше 5) проводилось по количеству и длине промежутков между сгустками проявленных зерен в треке, а определение больших зарядов – по количеству дельта-электронов и длине периметра их огибающей. Кроме того, для определения каждого заряда использовался так же параметр, определяющий сумму всех пикселей на площади основного трека заряженной частицы и площади всех треков от дельта-электронов, что невозможно сделать при ручном измерении зарядов частиц. Увеличение длины сканируемого трека до 3 мм, по оценкам, способно уменьшить ошибку определения заряда в 1,5 раза. Таким образом, ожидаемая ошибка определения заряда по отсканированному на ПАВИКОМ участку трека ядра длиной 3 мм при учете всей совокупности параметров, определяемых созданным программным обеспечением, составит менее 1%.

Тестовые испытания комплекса показали, что скорость обработки пластин в автоматическом режиме примерно на два порядка превышает скорость ручной обработки.

Кроме того, разработанный метод существенно повышает надежность определения зарядов ядер в фотоэмульсионных экспериментах. Он является необходимым этапом полной автоматизации современных фотоэмульсионных экспериментов в ядерной физике и востребован рабочими группами эмульсионных экспериментов как внутри России (ФИАН, ИТЭФ, ОИЯИ, ФТИ (СПб) и др.) так и за рубежом (Словакия, Румыния, Индия, Китай, Египет, Казахстан, Армения и др.).

Работа частично поддержана грантом РФФИ № 04-02-16593.

# **Литература.**

- 1. W.H.Barkas, Nuclear Research Emulsions, vol. I and II, Academic Press, New York, 1963, 1973.
- 2. Калинин С.А., Котельников К.А., Мартынов А.Г., Полухина Н.Г., Фейнберг Е.Л. «Полностью автоматизированный комплекс ПАВИКОМ» «Наукапроизводству», № 12, 2000, стр.29.
- 3. Егоров О.К., Котельников К.А., Старков Н.И., Полухина Н.Г., Фейнберг Е.Л. «Полностью автоматизированный микроскопный комплекс ПАВИКОМ-1» ПТЭ, 2003, № 6, с.131-132.
- 4. Егоров О.К., Котельников К.А., Полухина Н.Г., Старков Н.И., Фейнберг Е.Л. «Полностью автоматизированный микроскопный комплекс ПАВИКОМ-2» ПТЭ, 2003, № 6, с.133-134.
- 5. Фейнберг Е.Л., Полухина Н.Г., Котельников К.А. «Полностью автоматизированный измерительный комплекс (ПАВИКОМ) для обработки экспериментального материала трековых детекторов» ЭЧАЯ, 2004, т.35, вып.3, стр.763-787.
- 6. Feinberg E.L., Kotelnikov K.A., Polukhina N.G. "Completely Automated Measuring Complex (PAVICOM) for Track-Detector Data Processing" Physics of Particles and Nuclei 2004, v.35, N 3, p.409-423.
- 7. O'Sullivan D., Thompson A., Daly J., O'Ceallaigh C., et al. (1980) A solid state track detector array for the study of ultraheavy cosmic ray nuclei in earth orbit. In: Proc.10th Int.Conf. Solid State Nucl. Track Detectors, Lyon, and Suppl. 2, Nucl.Tracks. Pergamon, Oxford, pp.1011-19.
- 8. Kovalenko A.D., Krasnov V.A., Larionova V.G .et.al." Nuclear Clustering Quest in Relativistic Multifragmentation" Few-Body Systems Suppl. 14, 241-244 (2003).
- 9. Adamovich M.I., Bradnova V., Chernyavsky M.M et.al. "Investigation of Light Nucleus Clustering in Relativistic Multifragmentation Process" Письма в ЭЧАЯ, 2003, № 2 (117), стр.29-33.
- 10. Adamovich M.I., Bradnova V., Chernyavsky M.M. et.al. «Investigation of Light Nucleus Clustering in Relativistic Multifragmentation Process» Phys.Atom.Nucl.67:514-517,2004, nucl-ex/0301003.
- 11. Адамович М.И., Браднова В., Вокал С. и др. «Исследование кластеризации легких ядер в процессах релятивисткой фрагментации» Ядерная физика, 2004, т.67, с. 533-536.
- 12. Bradnova V., Chernyavsky M.M., Gaitinov A.Sh., Goncharova L.A. "Studies of Light Nucleus Clustering in Relativistic Multifragmentation Process" Acta Physica Slovaca, 2004, vol.54, N 4, 351-365.
- 13. Андреева Н.П., Браднова В., Вокал С. и др. «Топология «белых звезд» в релятивисткой фрагментации легких ядер» Препринт ОИЯИ Р1-2004-91.
- 14. Андреева Н.П., Браднова В., Вокал С. и др. «Топология «белых звезд» в релятивистской фрагментации легких ядер» Ядерная физика, 68, 484-494, 2005.
- 15. Александров А.Б., Апачева И.Ю., Гончарова Л.А и др. «Методика измерения зарядов релятивистских ядер в фотоэмульсии на автоматизированном комплексе ПАВИКОМ» Препринт ФИАН № 29, 2005.